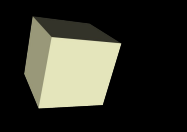

# Jython Python in the JVM

#### Whitemice Consulting

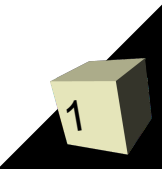

# What is it

- Implements the same language as CPython 2.5
	- Latest release was Jython 2.5.1 on 2009-09-26
- Pure Java (it isn't CPython)
	- Does not, and will not, support CPython modules that include shared libraries (\*.so files). Pure Python libraries can be import into the Jython runtime.
		- ➔ Of course, Python modules are slower than pure Java assemblies; using Java's Date will be faster than using Python's datetime.
	- co code not supported.
		- ➔ Which might be considered a feature.
- It is Java
	- Uses the JVM GC!
	- Uses the JVM runtime optimizer!

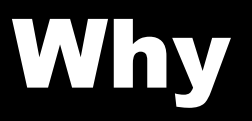

### ■ Dynamic compilation of Java bytecode.

- Faster than Python
- Optional static compilation.
- Easy re-use of the massive collection of Java components.
- Easy to use clear syntax of the Python language.

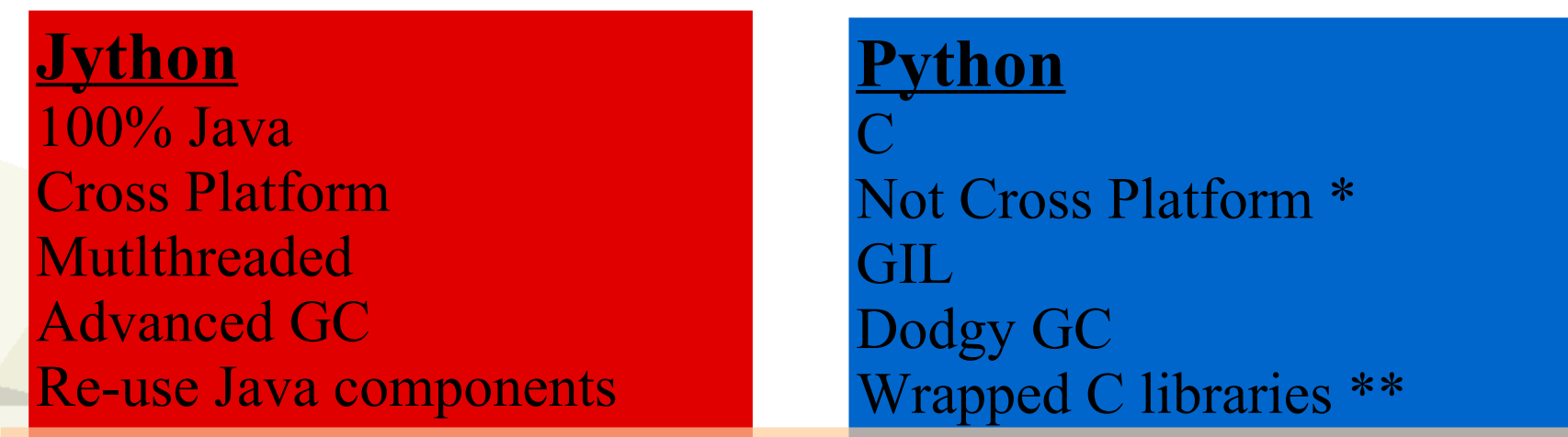

\* Isn't Python cross-platform? Copy some non-trivial code from a LINUX host to a Windows server and make it run. Try it. It is so fun! \*\* Not a fun weekend project, unless you already know C and make and GCC – and desperately need a life.

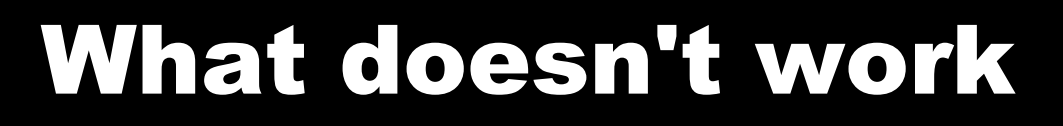

- Non-pure Python Python modules
- co\_code
	- $\cdot$  This might be a feature.
- Multiple inheritence with Java classes
	- You can multi-inherit pure Python classes.
- dir(javaObject)
	- Result may not be complete.
- Access to Java protected static methods.
- The emulated Python "os" module may be limited by Java sandboxing (configuration dependent).
	- This might be a feature.
- Exceptions can be weird
	- Some originate from Jython, other from Java.

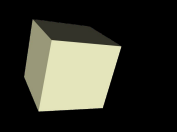

### ■ Python Serialization

- You cannot pickle/cPickle Java classes
- Java serialization works.

#### ■ Arbitrary attributes on Java classes

- Python class with no property 'fred'
	- $\rightarrow$  x = pythonClass()
	- ➔ x.fred = 'george'
- Java class with no property 'fred'
	- $\rightarrow$  x = javaClass()
	- ➔ x.fred = 'george'
	- ➔ Boom!
- This can be emulated by extending the Java class.

■ *Jython is more forgiving about using Python keywords (aka 'print') as methods/attributes.*

## What does work

## ■ Python!

- Straight forward lists and dictionaries.
- Almost the entire standard library.
- The Python DB API 2.0
	- Courtest of zxJDBC
- There is a port of the Numeric package
	- <http://jnumerical.sourceforge.net/index.html>
- Compiling scripts to jars for use by Java apps.
- Keyword arguments
- Object attribute access
- Embeedding Jython in Java
	- One of the primary uses of Jython

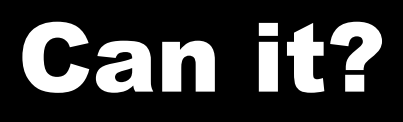

7

## ■ Run on Google App Engine?

- Yes
- Host my favorite framework?
	- Django
	- Pylons
	- SQLalchemy
	- TurboGears (w/patches?)
- Run in my application Server?
	- WebLogic
	- WebSphere
	- Tomcat
	- JBoss

## Banish getX/setX

#### ■ Java code is littered with methods like:

- javaObject.getName()
- javaObject.setName(...)
- When Jython sees the code:
	- $\cdot$  x = javaObject.name
		- it automatically calls -
	- $\cdot$  x = javaObject.getName()
- When Jython sees the code:
	- javaObject.name = 'George
		- it automatically calls -
	- javaObject.setName('George')

# Sloppy Type Auto Casting

## ■ A difference in type:

- Java is virtuously statically typed.
- Python is sloppy typed.

### ■ Jython will, 99.44% of the time, manage your types automatically.

- So 0.56% of the time it can't.
- $\blacksquare$  For example: [1, 2, 3]
	- Can automatically be cast to an array of integers.
	- If the Java class actually wanted ['1','2','3'] ➔ Fail!
	- You can specifically use Java collection classes if you have a tricky type issue.

# Supporting Arbitrary Attributes

10

## ■ If you want/need to make a class more Pythonic...

class MyJythonClass(org.Whitemice.MyJavaClass) pass

- It now supports Pythonic attributes
	- $\cdot$  x = MyJythonClass()
	- x.fred = 'george'

# Iterating XML

11

```
import org.jdom as jdom
import java.io as io
```

```
output raw = ""counter = ""builder = jdom.input.SAXBuilder()
doc = builder.build(io.FileInputStream("TranslatedDocument.txt"))
rootElement = doc.getRootElement()for node in rootElement.getChildren("row"):
 output raw = output raw + (node.getChild("c01").getTextTrim()) + ","
 output raw = output raw + (node.getChild("c02").getTextTrim()) + ","
 output raw = output raw + (node.getChild("c03").getTextTrim()) + ","
 output raw = output raw + (node.getChild("c04").getTextTrim()) + ","
 output_raw = output_raw + (node.getChild("c05").getTextTrim()) + ","
 if ((node.getChild("c01").getTextTrim()) == "2" ):
   counter = counter + 1output raw = output raw + str(counter) + "," else:
   counter = 0
```
# Jython using Python XML-RPC

import xmlrpclib

class Transport(xmlrpclib.Transport):

*.... 34 lines of Python-is-a-scripting-language compensation codel; which has nothing to do with this example, it only makes the Pythong XML-RPC library have feature parity with the very excellent Java librarues....*

 $transport = Transport()$ transport.credentials  $=$  ( $user,$  password) client = xmlrpclib.Server('http://{0}/zidestore/so/{1}/'.format(\_host, \_user), transport=transport) client.execute('zogi.getObjectById', [10100, 65535]) print 'Got contact {0}'.format(contact['objectId'])

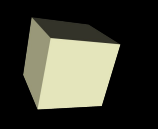

# XML-RPC using Java Jars

import org.apache.xmlrpc.client as xmlrpc from java.util import Vector, Hashtable from java.net import URL

```
url = "http://%s/zidestore/so/%s/" % (host, username)client = xmlrpc.XmlRpcClient()config = \text{xmlrpc}. XmlRpcClientConfigImpl()
config.setServerURL(URL(url))
config.\text{basicUserName} = \text{username}config.\text{basicPassword} = password
client.setConfig(config)
```

```
params = Vector()params.add(10100)
params.add(65535);
contact = client.execute('zogi.getObjectById', params)
print 'Got contact {0}'.format(contact['objectId'])
```
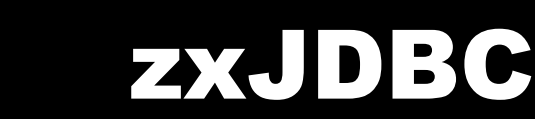

#### from com.ziclix.python.sql import zxJDBC

```
sqlServer = zxJDBC.connect("jdbc:informix-
sqli://192.168.1.60:1526/testdb:Informixserver=BARNET",
                _username,
                _password,
                "com.informix.jdbc.IfxDriver")
outerSQL = 'SELECT DISTINCT xr_stock_no FROM testdb:xrefr ' \setminus'WHERE xr_vend_code = ? AND xr_net_price > 0' \setminus' AND (xr_supersede IS NULL OR xr_supersede != \langle 'S \rangle') ' \setminus ' AND (xr_stock_no IS NOT NULL)'
outerCursor = sqlServer.cursor()
outerCursor.execute(outerSQL, ['200'])
skus = outerCursor.fetchall()
outerCursor.close()
sqlServer.close()
```
## Java Servlets

#### http://seanmcgrath.blogspot.com/JythonWebAppTutorialPart1.html

import sys,calendar,time from java.io import \* ' from javax.servlet.http import HttpServlet from JythonServletUtils import \*

class JythonServlet3 (HttpServlet): def doGet(self,request,response): self.doPost (request,response)

def doPost(self,request,response):

toClient = response.getWriter() response.setContentType ("text/html") toClient.println ("<html><html>>dead><title>Servlet Test 3</title>") toClient.println ("<br/>body><h1>Calendar</h1><pre>>%s</pre></body></html>" % calendar.calendar(time.localtime()[0]))

if  $name = "$  main ":  $JS3 = JythonServlet3()$ dummyRequest = DummyHttpRequest() dummyResponse = DummyHttpResponse() JS3.doPost (dummyRequest,dummyResponse)